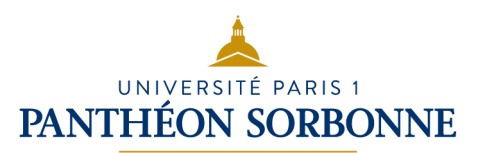

## Méthodologie de la recherche documentaire

La **recherche documentaire** est le processus qui consiste à **trouver** des informations, **sélectionner** et **analyser** des documents ou des ressources pertinentes sur un sujet donné. Pour mener une recherche efficace pour vos travaux universitaires, il convient de procéder par étapes :

- 1) Définir le sujet
- 2) Dégager de connaissances
- 3) Collecter des informations
- 4) Analyser les résultats de la recherche
- 5) Citer ses sources

## 1.Définir le sujet

Avant de se lancer dans la recherche documentaire proprement dite, il est fondamental de préciser vos objectifs de recherche, d'identifier les concepts clés et les questions pertinentes liées à votre sujet.

Pour ce faire, il suffit de se poser les bonnes questions !

1. **Qui ?**

Quels sont les **acteurs**, les **groupes** de personnes concernés par mon sujet ?

2. **Quoi ?**

Quels sont les **aspects** qui m'intéressent ? Quelles sont les **composantes** de la question ? Quels sont les **domaines disciplinaires** qui doivent être traités par mon sujet ?

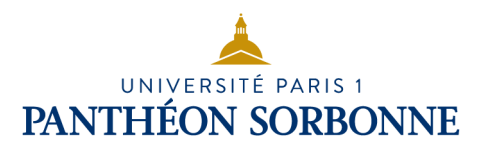

#### 3. **Où ?**

Quel est le **contexte géographique** ? Quels sont les **lieux** (continent, pays, ville, quartier, région) concernés par mon sujet ?

#### 4. **Quand ?**

De quel **période** s'agit-il ? Quelle période m'intéresse plus précisément ? À quelle période se situe mon sujet ?

#### 5. **Comment ?**

Quelles **approches** ou **points de vue** faut-il considérer ? (historique, sociologique, économique, etc.) De quelles façons appréhender le sujet ?

#### 6. **Pourquoi ?**

Quelles est la **signification** ou l'**importance** du sujet ? Quelles en sont les **implications** ? Pourquoi doit-on s'en préoccuper ? À quoi va servir ma recherche ? Le sujet fait objet de débat (politique, éthique, etc.)

Appliquons par exemple cette méthode au sujet du "*réchauffement climatique*" :

- 1. **Qui ?** Les acteurs impliqués sont nombreux et divers : les gouvernements, les organisations internationales, les scientifiques, les entreprises, les ONG, les citoyens, etc.
- 2. **Quoi ?** Les aspects qui peuvent intéresser incluent les causes du réchauffement climatique (ex: les émissions de gaz à effet de serre), ses impacts sur l'environnement, l'économie et la société, ainsi que les mesures d'atténuation et d'adaptation.

- 3. **Quand ?** Le réchauffement climatique est un phénomène en cours depuis plusieurs décennies, mais il a pris une importance croissante au cours des dernières années en raison de son accélération et de ses conséquences de plus en plus visibles.
- 4. **Où ?** Bien que le réchauffement climatique soit un phénomène mondial, ses effets peuvent varier selon les régions.
- 5. **Comment ?** Les approches pour comprendre le réchauffement climatique peuvent être multidisciplinaires, impliquant des perspectives scientifiques (climatologie, géologie, etc.), sociologiques, économiques, politiques et technologiques.
- 6. **Pourquoi ?** Le réchauffement climatique est important dans le contexte actuel car il pose de graves menaces pour la planète : montée du niveau de la mer, phénomènes météorologiques extrêmes, perte de biodiversité, sécurité alimentaire, migration forcée, etc.

Vous pouvez aussi répondre à ces interrogations en créant une **carte mentale** (ou **carte heuristique**) : cela vous permet de visualiser de manière organisée les différentes idées, concepts et sous-thèmes liés au sujet de recherche et vous aide à structurer les pensées et à clarifier les relations entre les différents éléments.

La carte mentale peut vous servir de guide lors de la recherche documentaire en vous aidant à déterminer quels **mots-clés** utiliser, quels types de **sources** explorer et quels **angles d'approche** privilégier.

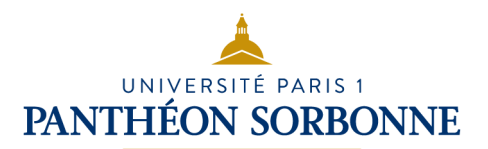

## 2.Dégager des connaissances

Cette étape consiste à identifier les **mots-clés** pertinents pour orienter efficacement la recherche documentaire ultérieure : des termes ou des expressions qui définissent le sujet étudié, des synonymes, des associations d'idées, des variantes orthographiques, etc.

Pour trouver des mots-clés, vous pouvez d'abord faire appel à vos connaissances, puis approfondir en utilisant les différents outils à disposition dans la BU et/ou accessibles en ligne :

- **Dictionnaires :** d'usage, des synonymes et des contraires, analogiques (ou *thésaurus*), étymologiques, spécialisés, bilingues.
- **Encyclopédies** (en ligne) : Encyclopædia Universalis, Larousse, Wikipédia

Continuons l'exploration du thème *"le réchauffement climatique"* en consultant pour commencer un **dictionnaire d'usage** : le dictionnaire en ligne [Larousse](https://www.larousse.fr/) définit le terme *réchauffement* comme le "Fait de se réchauffer (surtout en parlant du temps)" et donne comme exemple 'Le réchauffement du climat". Il signale également l'expression "Réchauffement global, modification climatique de la Terre caractérisée par un accroissement de la température moyenne à sa surface".

Dans le **thésaurus** [de l'UNESCO](https://vocabularies.unesco.org/) on trouve le terme préférentiel *Réchauffement de la planète* et les termes associés *changement climatique* - *dioxyde de carbone* - *patrimoine commun de l'humanité pollution* - *sécheresse* et les variantes *effet de serre* et *réchauffement du globe*

Le **traducteur en ligne** [DeepL](https://www.deepl.com/translator) traduit l'expression en *global warming, climate warming* ou *climate change*. Il est important d'effectuer vos recherches aussi en anglais ou dans d'autres langues afin d'obtenir plus de résultats.

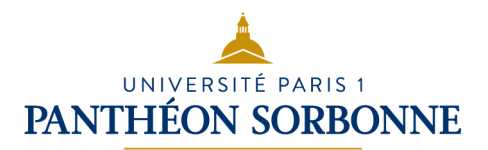

Vous pouvez aussi trouver des mots-clés en parcourant les **index** à la fin de vos manuels universitaires.

Prenez le soin de noter les mots-clés que vous aurez trouvés : concepts, termes génériques, termes spécifiques, termes associés. Vous en aurez besoin pour rechercher des documents dans les catalogues des bibliothèques et les moteurs de recherche.

Pour obtenir une description plus approfondie du sujet et élargir aussi le champ de votre recherche, consultez des **encyclopédies** : elles vous permettent d'avoir une vision d'ensemble du thème étudié et fournissent souvent des bibliographies à la fin de chaque article.

## 3.Collecter des informations

Maintenant que vous avez débroussaillé le terrain en dégageant des connaissances préalables, vous pouvez vous plonger dans le cœur de la recherche documentaire.

Pour trouver des ressources fiables et adaptées à votre niveau universitaire, il vous convient de commencer par consulter le **catalogue de la bibliothèque**.

L'outil de recherche des bibliothèques de Paris 1 est **Mikado** : il sert à localiser les documents présents dans nos bibliothèques et donne accès aux ressources électroniques (e-books, articles...).

Vous trouverez des tutoriels pour vous aider à vous familiariser avec l'outil dans la section de BOB "Mikado, le catalogue".

Les catalogues des bibliothèques partagent certains principes de recherche de base.

Par exemple, la possibilité d'effectuer une **recherche simple** par titre, auteur ou mot-clé ou **une recherche avancée**, par combinaisons de termes via des opérateurs booléens (**ET** ou **AND** pour rechercher tous les mots, **OU** ou **OR** pour rechercher au moins l'un des mots, **SAUF** ou **NOT** pour exclure l'un des mots)

Quelques règles de base :

- Attention aux coquilles ! Les catalogues ne corrigent pas automatiquement les fautes d'orthographe ;
- Ecrivez les termes entre **guillemets** pour rechercher une expression exacte (ex : « *réchauffement climatique* ») ;
- Utilisez un **astérisque** pour rechercher des mots avec différentes terminaisons (ex : *clima\** pour *climat*, *climatique*, *climatologie*, etc.)
- Les **mots vides** (articles, prépositions, pronoms) ne sont pas nécessaires.

Trop de résultats ? Effectuez une recherche avancée et/ou utilisez les filtres

Pas assez ? Vérifiez l'orthographe ; essayez avec d'autres mots-clés ; cherchez aussi en anglais ou dans d'autres langues.

Chaque résultat est associé à une **notice** : cela fournit les éléments descriptifs de l'ouvrage ainsi que des informations sur sa localisation et sa disponibilité. Vous trouverez ainsi :

- le *titre du document* et l'*auteur* ;

- un *résumé* ou *description*, pour avoir un aperçu du contenu ;

- des *mots-clés* ou *sujets*, pour identifier les principaux thèmes traités. Ces termes ont été ajoutés par les bibliothécaires. Astuce : si un ouvrage vous semble pertinent à votre recherche, cliquez sur l'un des sujets associés pour obtenir plus de résultats du même genre !

- des *informations bibliographiques* : maison d'édition, année de publication, nombre de pages, etc. ;

- la *cote,* pour localiser le livre dans la bibliothèque. La cote est généralement composée d'une série de lettres et de chiffres et est indiquée sur l'étiquette de la tranche du livre ;

- la *disponibilité*, pour vérifier que l'ouvrage est bien disponible à l'emprunt ou à la consultation ;

- des *références complémentaires*, pour avoir des liens vers d'autres ressources utiles.

Tous les documents ne sont pas toujours dans les salles de lecture : ils peuvent être rangés dans des magasins non accessibles au public. Dans ce cas, il faudra demander aux bibliothécaires d'aller les chercher. D'où l'intérêt, encore une fois, de consulter le catalogue pour trouver un ouvrage !

## 4.Analyser les résultats de la recherche

Dès que votre sujet est défini, il faut savoir vers quel type de document vous tourner en fonction de votre recherche.

- Vous cherchez des **définitions** : utilisez des dictionnaires, des encyclopédies
- Vous cherchez à **approfondir un sujet** : utilisez des livres, des manuels, des cours, des articles scientifiques
- Vous cherchez à **approfondir un sujet très précis** : utilisez des rapports, des études, des mémoires non publiés ;
- Vous cherchez de l'**actualité** : utilisez des revues, des journaux ;
- Vous cherchez des **illustrations** : consultez des bases iconographiques.

Vous trouverez ci-dessous quelques exemples pour chaque type de document :

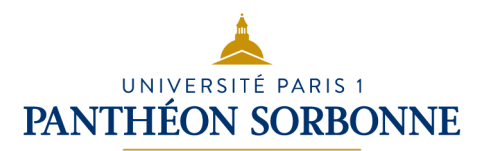

- **Dictionnaires, encyclopédies :** regardez la section 2 [Dégager](https://cours.univ-paris1.fr/mod/folder/view.php?id=1157233)  [les connaissances](https://cours.univ-paris1.fr/mod/folder/view.php?id=1157233)
- **Livres, manuels** : ouvrages didactiques en format court (collections "*Que sais-je*", "*Repères*", "*128*", etc.) ; manuels universitaires (collections "*U*" et "*Cursus*" chez Armand Collin, "*Fac*" chez Nathan, "*Dunod université*" chez Dunod, "*Quadrige*" chez PUF, etc.) ; essais, thèses publiées, ouvrages collectifs, actes de colloques, etc.
- **Rapports, études, mémoires non publiés** : la "littérature grise" (rapports d'études ou de recherches, actes de congrès, thèses, brevets, etc.)
- **Journaux, revues** : presse générale, quotidiens, hebdomadaires (l'actualité de tous les domaines : *Le Monde, Libération, Courrier International, etc.*) ; presse spécialisée, revues universitaires (l'actualité de la recherche d'un domaine scientifique : *Actes de la recherche en sciences sociales, Paléo, Cités, etc.*)
- **Bases iconographiques (en ligne) :** Artstor, Gallica, Wikimedia Commons...

Une fois que vous avez repéré un document, il est indispensable d'évaluer la qualité de l'information contenue. Pour vous aider, vous pouvez vous référer aux six critères suivants :

#### 1) Pertinence du contenu :

Le type de document trouvé répond-il aux critères du travail à réaliser ? Le contenu aborde-t-il le sujet à traiter ? Le contenu est-il de niveau académique ? Le vocabulaire correspond-il au niveau de connaissance personnel ?

#### 2) Fiabilité de la source :

Qui est l'éditeur ? Existe-t-il un comité éditorial pour valider avant publication ? Est-ce que le contenu est destiné au grand public ou à un public universitaire ?

#### 3) Crédibilité de l'auteur :

Qui est l'auteur ? Qui produit l'information ? Quel est son niveau d'expertise ? Y a-t-il des renseignements biographiques fournis (affiliation, formation, expertise) ?

#### 4) Objectivité de l'information :

Quelle semble être l'intention première de l'auteur (éduquer, expliquer, informer, donner son opinion personnelle, vendre, faire de la propagande, etc.) ? Est-ce que divers points de vue sont exposés ?

#### 5) Exactitude de l'information :

Les sources originales sont-elles citées ? Les informations sont-elles précises ?

#### 6) Actualité du contenu :

La date de création est-elle en rapport avec le niveau de mise à jour de l'information recherchée ?

Vous pouvez choisir d'utiliser une source ne répondant pas à la totalité de ces critères, mais il faut le faire en tout état de cause.

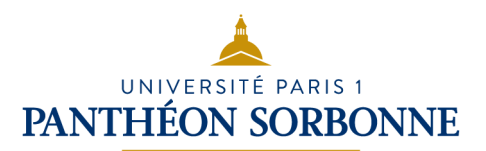

### 5.Citer ses sources

Il est important de toujours citer et référencer les sources utilisées pour vos recherches !

*Pour vous*, pour renforcer la **crédibilité** et la **validité** de votre travail et pour éviter le **plagiat** ;

*Pour les auteurs·ices*, pour respecter leurs **droits moraux et patrimoniaux** et maintenir l'**intégrité intellectuelle** de la communauté académique ;

*Pour les lecteur·ices*, pour leur permettre de **retracer** vos sources et de **vérifier** vos résultats.

Il y a différentes façons de citer vos sources dans un texte :

En fonction du style bibliographique, la méthode de citation sera différente. Il existe trois grandes méthodes d'appel de citation :

- **Méthode classique**, ou **note en bas de page** : se fait par exposant, juste avant les guillemets de fin de citation. Il renvoie à la référence placée au bas de la page ou à la fin du texte. Souvent la note de bas de page ne recopie pas la référence bibliographique telle que sera présentée dans la bibliographie, mais une version abrégée. Le style Chicago permet d'utiliser la méthode classique.

#### *Exemple :*

Dans le texte : Yves Michaud conclut ainsi : « L'Art cesse d'être en crise le jour où nous avons de nouveau besoin de lui<sup>1</sup>»

Note de bas de page : <sup>1</sup>MICHAUD, Yves. La crise de l'art contemporain. Paris : Presses Universitaires de France, 2011. p.268 (Quadrige)

- **Méthode auteur-date** : l'appel de citation se fait dans le corps de texte, en indiquant entre parenthèses l'auteur de la source citée et l'année où celle-ci a été publiée. C'est le cas pour le style APA.

#### *Exemple :*

Yves Michaud conclut ainsi : « l'Art cesse d'être en crise le jour où nous avons vraiment besoin de lui » (Michaud, 2011, p.268)

- **Méthode numérique** : un numéro à la fin de la citation ou paragraphe, souvent entre parenthèse ou crochet, renvoie directement à la bibliographie. Toutes les références de la bibliographie sont donc numérotées. Cette méthode s'applique au style Vancouver.

*Exemple :* 

Dans le texte : Yves Michaud conclut ainsi : « L'Art cesse d'être en crise le jour où nous avons vraiment besoin de lui » [1]

Bibliographie : [1] MICHAUD, Y. (2011). La crise de l'art contemporain, p.268

Selon le type de document et le format (physique ou numérique) de vos sources, il existe des règles de construction :

### Monographie :

NOM Prénom, *Titre*, édition (si pas la 1ere), lieu d'édition : éditeur, année d'édition, nb de pages, collection (s'il y en a une)

DANGLADE Nicolas, SARZIER Miguel, *Travail et emploi au XIXe siècle*, Levallois-Perret : Bréal, 2018, 203 p.

### Article :

NOM Prénom, « Titre de l'article », *Titre du périodique*, Jour mois année, n° de l'exemplaire, pages de l'article

DETROY Florent, « Le Brésil malade de Petrobras », *Alternatives économiques*, avril 2015, n°345, pp. 46-47

### Mémoire ou thèse :

NOM, Prénom, *Titre de la thèse ou du mémoire*, sous la dir. de Prénom Nom, type de diplôme, Discipline, Université, Laboratoire, année de soutenance

CARATTI Michel, *Vers une professionnalisation raisonnée des ressources humaines*, sous dir, Patrick Gilbert, mémoire de master professionnel 2e année, Management des associations, Paris 1 IAE, 2012

### Livre numérique :

NOM Prénom, *Titre* [en ligne], lieu d'édition : éditeur, année d'édition, [consulté le jj/mm/aaaa], collection, disponible à l'adresse : [url]

KALIKA Michel, *Le mémoire de master*, [en ligne] 2e éd., Paris : Dunod, 2008, [consulté le 30 octobre 2021], (Méthodo), disponible à l'adresse https://www.numilog.com/bibliothèque/univparis1/fiche\_livre.asp?idprod=72813

### Site Internet :

AUTEUR / ORGANISME, *Titre de la page d'accueil* [en ligne], date de mise à jour, [consulté le jj/mm/aaaa], disponible à l'adresse : [url]

CNRS, *Laboratoire de mécanique et d'acoustique* [en ligne], modifié le 6 février 2008, [consulté le 30/07/2019], disponible à l'adresse : <http://www.lma.cnrs-mrs.fr/>

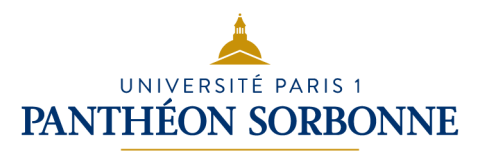

#### Article en ligne :

NOM, Prénom, « Titre de la page ou article », in *Titre du site* [en ligne], [consulté le 30 mars 2021]. URL : http://adresse.de/larticle

TOURAINE Alain, REMOND René, GRUSON Pascale, DUMERY Henry, « Université », in : *Encyclopaedia universalis* [en ligne], [consulté le 30 octobre 2019]. URL : http://www.universalisedu.com/encyclopedie/universite/

Pour faciliter votre travail de référencement, vous pouvez utiliser un **logiciel de gestion bibliographique** : Zotero, EndNote, Mendeley...

Un logiciel de gestion bibliographique sert à organiser, gérer et citer les références bibliographiques utilisées. Il facilite l'insertion de citations dans vos documents, la création de bibliographies conformes à différents styles de citation, la synchronisation des références entre plusieurs appareils, la gestion des fichiers PDF et la collaboration avec d'autres étudiant·es.

À vous de choisir celui qui correspond le mieux à vos besoins et à vos préférences en matière de recherche !